# Nuance Power PDF klavye kısayolları

#### Belge

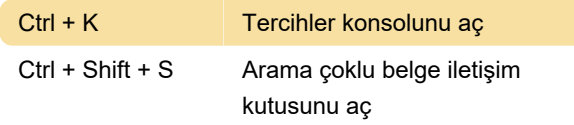

## İşlemler

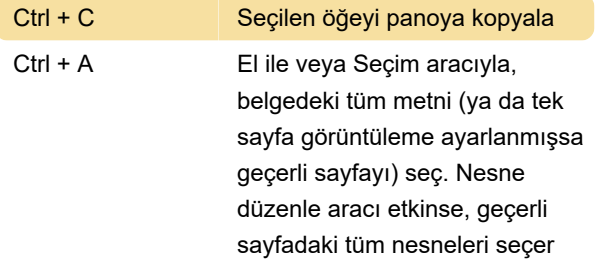

#### Yakınlaştırma

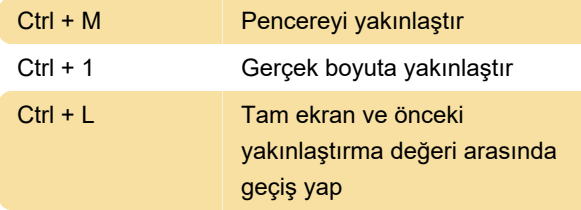

## Sayfa

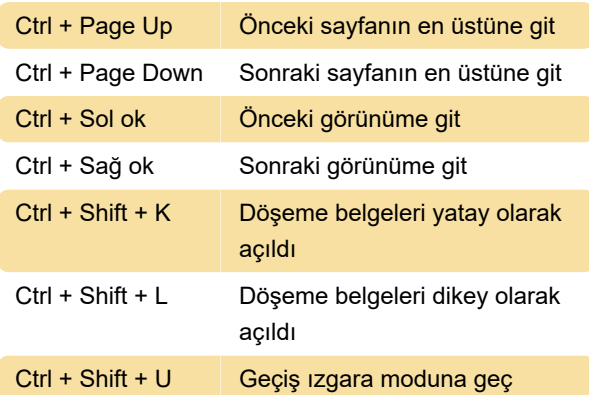

## Sayfa iletişim kutusu

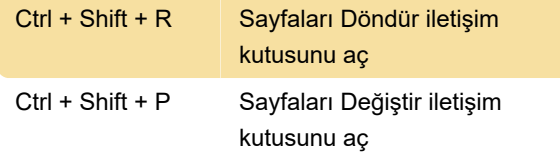

#### Yer işareti

Ctrl + B Bir yer işareti oluştur

#### Yüksek sesle oku

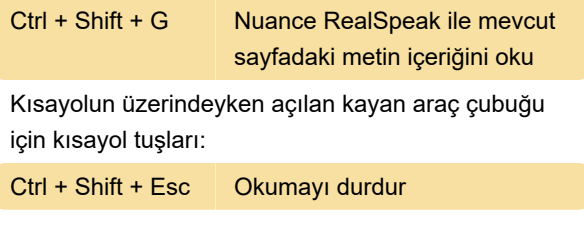

### Uygulamadan çıkma

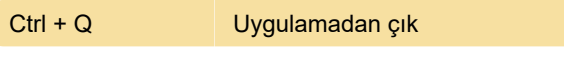

Son değişiklik: 4.03.2021 11:14:05

Daha fazla bilgi için: [defkey.com/tr/nuance-power](https://defkey.com/tr/nuance-power-pdf-klavye-kisayollari?filter=basic)[pdf-klavye-kisayollari?filter=basic](https://defkey.com/tr/nuance-power-pdf-klavye-kisayollari?filter=basic)

[Bu PDF'yi özelleştir...](https://defkey.com/tr/nuance-power-pdf-klavye-kisayollari?filter=basic?pdfOptions=true)